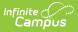

## **EIS 045 Student Transportation Extract** (Tennessee)

Last Modified on 08/06/2025 1:56 pm CDT

#### Report Logic | 045 Student Transportation Extract Layout

Tool Search: EIS Batch Transmission

The 045 Student Transportation extract reports student transportation data, including student to bus relationships, to EIS.

See the <u>EIS Batch Transmission</u>article for an overview of the EIS Batch Transmission File, logic that applies to all extracts, and generation instructions.

# **Report Logic**

Student report who currently have an active, primary enrollment, or who had a primary enrollment at some point during the current school year that has an End Date. If a student has multiple enrollments in the same calendar, only one record reports (such as a student who has exited and reenrolled). Records report for each transportation record in the current year for students enrolled in the selected calendar.

Students who do not have a Student State ID entered are not reported. Enrollments with a Service Type of S: Partial and those in Calendars or Grade Levels marked as Exclude are not reported. Additionally, records are not reported for the following students. These students are included in the warning report.

- Students with multiple active Primary enrollments.
- Students with no Start Date on their transportation record.
- Students with multiple enrollments in the same school.
- Students with an enrollment marked as N: Special Ed Services
- Enrollments marked as No Show or Exclude.
- Students with transportation records that have a Miles Transported value that is longer than 4 characters long.

If a record was previously reported and then marked as exclude, a delete record will be sent to EIS for each record.

The **Record Key**, which helps determine the Type of record sent (New, Edit, or Delete), is comprised of the Record ID, Record Version, District ID, School ID, School Year, Instructional Program Number, AM Bus Number, PM Bus Number, AM Bus Begin Date and State Assigned Student ID.

### **Recommended Setup**

Transportation records should not have a Miles Transported value that is longer than 4 characters. These records are not reported.

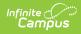

# 045 Student Transportation Extract Layout

| Element<br>Name                    | Description & Format                                                                                                  | Campus Location                                                                               |
|------------------------------------|----------------------------------------------------------------------------------------------------|-----------------------------------------------------------------------------------------------|
| Record ID                          | Identifies the extract - reports as<br>"041"<br><i>Numeric (3)</i>                                                    | N/A                                                                                           |
| Record<br>Version                  | Identifies the extract version - reports<br>as "02"<br><i>Numeric (2)</i>                                             | N/A                                                                                           |
| Record Type                        | Identifies the type of extract: <ul> <li>N: New</li> <li>E: Edit</li> <li>D: Delete</li> </ul> <li>Character (1)</li> | N/A                                                                                           |
| Filler                             | N/A. Reports as 00.                                                                                                   | N/A                                                                                           |
| District ID                        | Reports the TN Department of Education assigned District Number.                                                      | District Information > State District<br>Number                                               |
|                                    | Numeric (3)                                                                                                    | District.number                                                                               |
| School ID                          | Reports the TN Department of<br>Education assigned School Number<br>Numeric (4)                                       | School Information> State School<br>Number<br>School.number                                   |
| School Year                        | Reports the start year of the school<br>calendar associated with the<br>enrollment.<br>Date (4) CCYY                  | School Year Setup > Start Year<br>SchoolYear.startYear                                        |
| Instructional<br>Program<br>Number | Reports the unique Instructional<br>Program Number of the school, or as<br>99 if blank.<br>Numeric (2)                | Calendar Information > Instructional<br>Program Number<br>Calendar.instructionalProgramNumber |

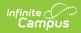

| Element<br>Name                         | Description & Format                                                                                                    | Campus Location                                                                     |
|-----------------------------------------|----------------------------------------------------------------------------------------------------|-------------------------------------------------------------------------------------|
| Student<br>Social<br>Security<br>Number | Reports the student's social security<br>number. Currently reports as<br>000000000.<br><i>Numeric (9)</i>                                                                                                    | Identities > Current Identity > Soc<br>Sec Number<br>Identity.ssn                   |
| Student PIN                             | Reports the unique student identifier<br>provided by the school.<br><i>Numeric (9)</i>                                                                                                    | Demographics > Person Identifiers ><br>Student PIN<br>Person.additionalID           |
| Local<br>Student Key                    | Reports the locally-generated student identifier.                                                                                                    | Demographics > Person Identifiers ><br>Local Student Number<br>Person.studentNumber |
| AM Bus<br>Number                        | Reports the Bus Number of the bus<br>the student rides in the morning (AM).<br>Otherwise reports as blank.<br><i>Character (10)</i>                                                                                       | Transportation > In Bus<br>Transportation.inBus                                     |
| PM Bus<br>Number                        | Reports the Bus Number of the bus<br>the student rides in the afternoon<br>(PM). Otherwise reports as blank.<br><i>Character (10)</i>                                                                                     | Transportation > Out Bus<br>Transportation.outBut                                   |
| Est Miles<br>Transported                | Reports the estimated number of<br>miles the student is transported by<br>bus. This field reports with an implied<br>decimal before the last two digits; for<br>example, 2.5 miles reports as 0250.<br><i>Numeric (4)</i> | Transportation > Miles Transported<br>Transportation.milesTransported               |
| Filler                                  | N/A                                                                                                    | N/A                                                                                 |
| Filler                                  | N/A                                                                                                    | N/A                                                                                 |
| State<br>Assigned<br>Student ID         | Reports the unique state-assigned<br>student ID generated in EIS.<br><i>Numeric (9)</i>                                                                                                    | Demographics > Person Identifiers ><br>Student State ID<br>Person.stateID           |

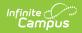

| Element<br>Name      | <b>Description &amp; Format</b>                                                                                                    | Campus Location                                         |
|----------------------|----------------------------------------------------------------------------------------------------|---------------------------------------------------------|
| AM Bus<br>Begin Date | Reports the Start Date entered on the<br>student's transportation record for<br>the AM Bus if an In Bus is entered. If<br>the transportation Start Date is prior<br>to the earliest enrollment Start Date,<br>reports enrollment Start Date.                                        | Transportation > Start Date<br>Transportation.startDate |
| AM Bus End<br>Date   | Reports the End Date entered on the<br>student's transportation record for<br>the AM Bus if an In Bus is entered.<br>If an In Bus is entered and the End<br>Date is not entered, reports as the<br>last day in the calendar with a Day<br>Event Type of AE.<br><i>Numeric (8)</i>   | Transportation > End Date<br>Transportation.endDate     |
| PM Bus<br>Begin Date | Reports the Start Date entered on the<br>student's transportation record for<br>the Bus if an Out Bus is entered. If the<br>transportation Start Date is prior to<br>the earliest enrollment Start Date,<br>reports enrollment Start Date.                                          | Transportation > Start Date<br>Transportation.startDate |
| PM Bus End<br>Date   | Reports the End Date entered on the<br>student's transportation record for<br>the PM Bus if an Out Bus is entered.<br>If an Out Bus is entered and the End<br>Date is not entered, reports as the<br>last day in the calendar with a Day<br>Event Type of AE.<br><i>Numeric (8)</i> | Transportation > End Date<br>Transportation.endDate     |
| Filler               | N/A                                                                                                    | N/A                                                     |